## Externe schakelaar

## *NB – U kunt de externe schakelaar niet configureren.*

Met de externe schakelaar kunt u bepaalde functies bedienen, zodat u uw handen dicht bij de bedieningselementen van de machine kunt houden. De externe schakelaar werkt alleen als het werkscherm geopend is. De werking van de externe schakelaar is afhankelijk van de modus waarin u werkt.

 $+ + + + + + + +$ 

 $+$ 

+ + + + + + + +

In de Diepte en helling modus kunt u met de externe schakelaar:

- de werktuig focus selecteren
	- Met elke druk op de knop wisselt de werktuig focus tussen Links en Rechts.
- de gewenste hoogte groter of kleiner maken
- de hoogte refereren
- auto's bevestigen en inschakelen (auto schakelaar)

In de Ontwerp modus kunt u met de externe schakelaar:

- de werktuig focus selecteren
- Met elke druk op de knop wisselt de werktuig focus tussen Links en Rechts.
- de gewenste verstelling groter of kleiner maken.
- een punt vastleggen
- auto's bevestigen en inschakelen (auto schakelaar)

Trimble® Earthworks V1.1 Instructies voor de gebruiker | 1

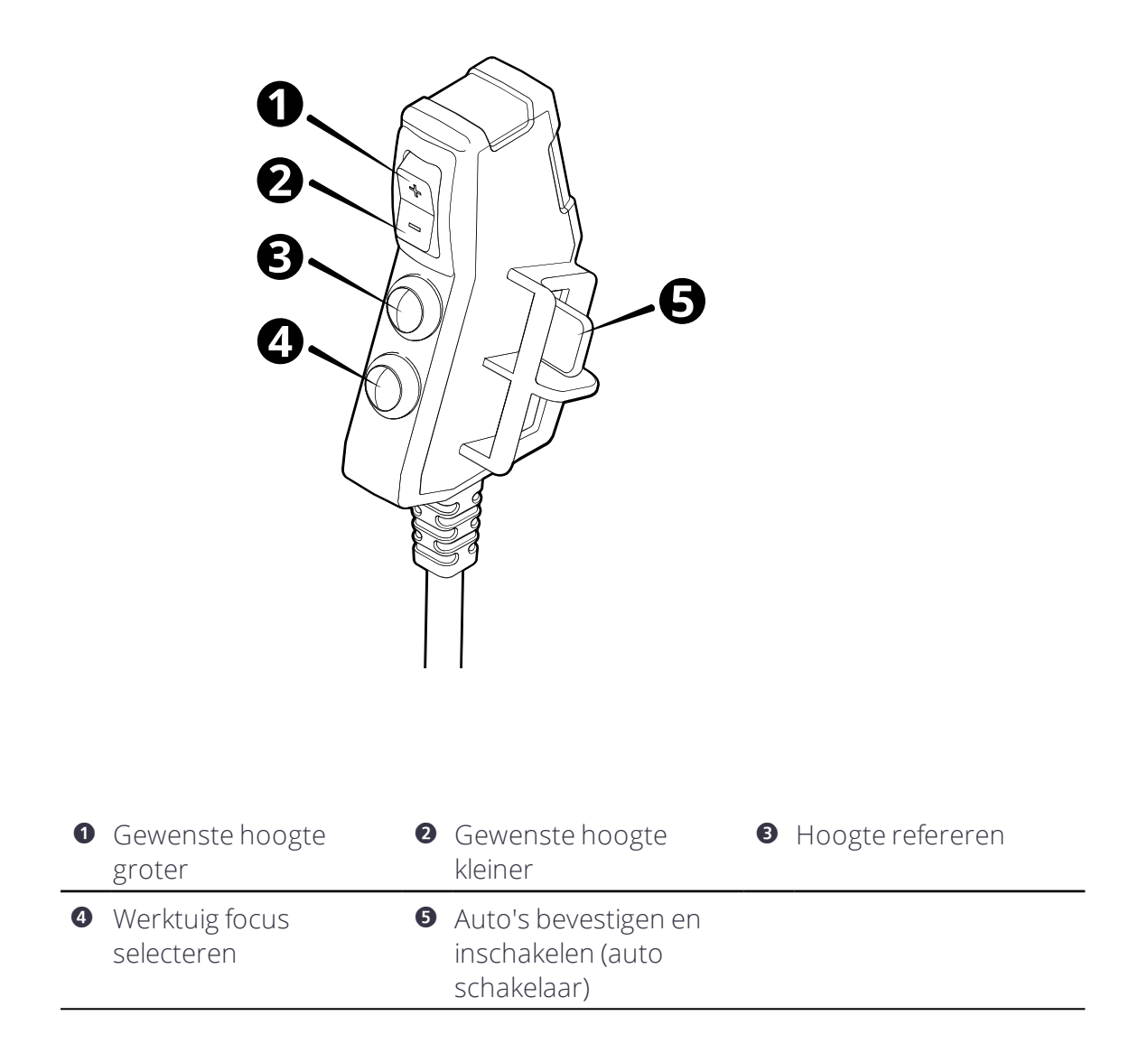

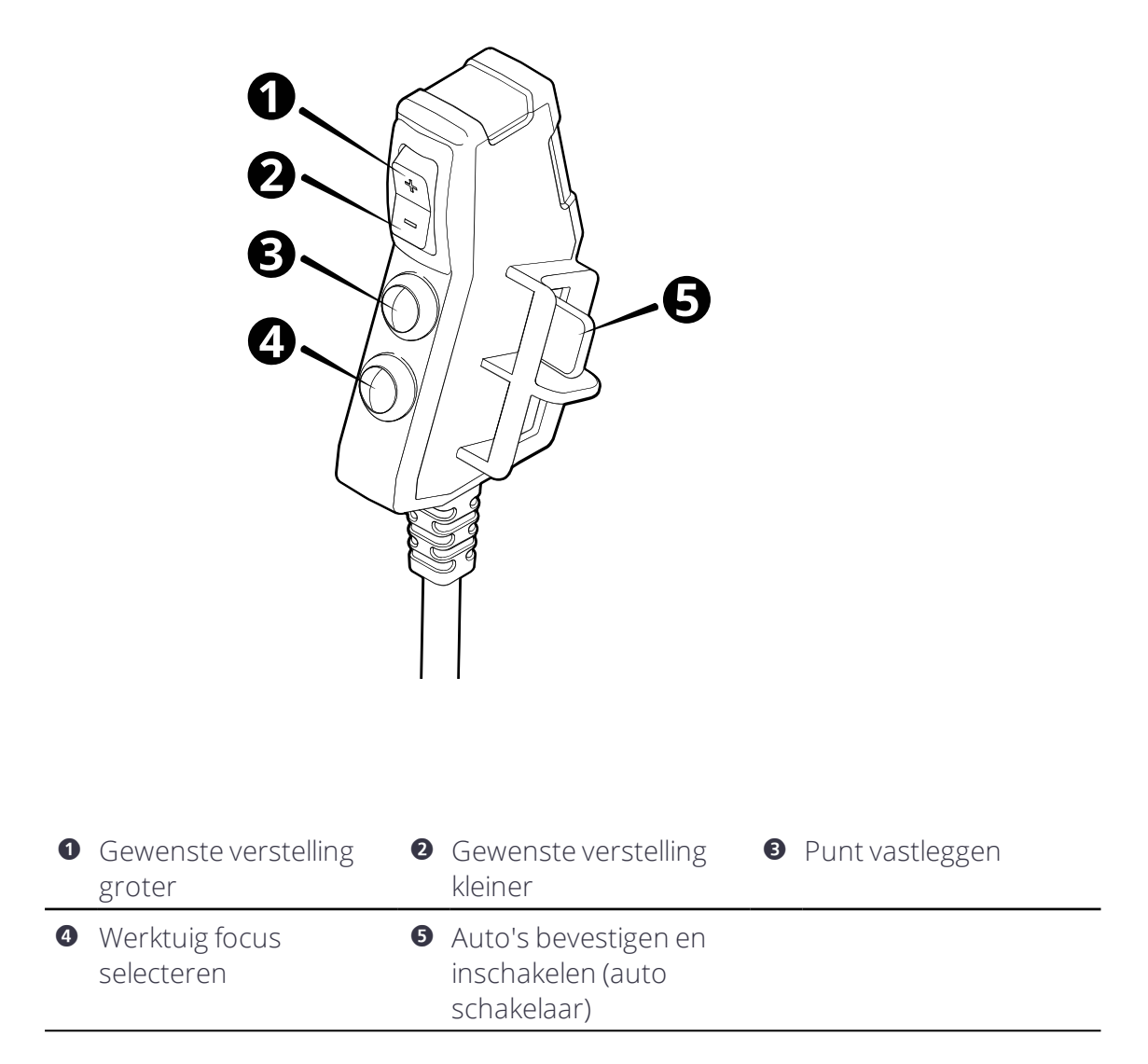

## 1.3 Juridische en veiligheidsmededelingen

Raadpleeg de Gids met juridische en veiligheidsmededelingen voor:

- <sup>l</sup> Voorwaarden en condities
- Belangrijke veiligheidsinformatie
- Informatie over garantie en conformiteit

## © 2017, Trimble Incorporated. Alle rechten voorbehouden.